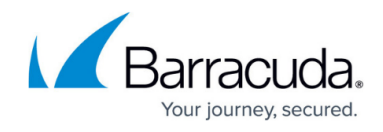

# **Config.var\_attr**

<https://campus.barracuda.com/doc/76285060/>

Use this method to list the attributes of the specified variable.

### **Parameters Allowed**

The following variables should be provided as part of the request XML in the HTTP POST request.

- **password**  A required parameter which the API uses to authenticate access to a page and which is set by your administrator.
- **domain** A required parameter that specifies the variable for which attributes are required.

## **Example: List the attributes and their values for global Block level.**

This example lists the attributes of global blocking: min level, max level, current setting, etc. and returns the current value for each attribute.

### **Sample Request**

```
 <?xml version="1.0" encoding="UTF8"?>
<methodCall>
 <methodName>config.var_attr</methodName>
  <params>
   <param> <value>
      <struct>
       <member>
        <name>variable</name>
         <value>
         <string> <![CDATA[scana_block_level]]>
          </string>
         </value>
       </member>
      </struct>
     </value>
   </param>
 </params>
</methodCall>
```
## Barracuda Email Security Gateway

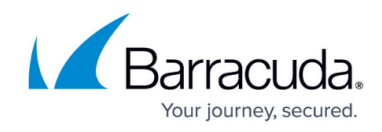

#### **Response**

```
 OK <?xml version="1.0" encoding="UTF8"?>
<methodResponse>
  <params>
  <param> <value>
     <struct>
      <member>
        <name>scana_block_level</name>
          <value>
             <struct>
               <member>
                <name>min</name>
                <value>
                 <string></string>
                </value>
               </member>
               <member>
                <name>max</name>
                <value>
                 <string></string>
                </value>
               </member>
               <member>
                <name>default</name>
                <value>
                 <i4>7</i4>
                </value>
               </member>
               <member>
                <name>description</name>
                <value>
                <string> <![CDATA[Spam Block Level]]>
                 </string>
                </value>
               </member>
               <member>
                <name>choices</name>
                 <value>
                  <array>
                   <data/>
                  </array>
                 </value>
               </member>
```
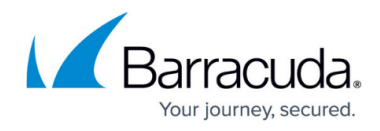

 <member> <name>required</name> <value>  $<$ i4>1</i4> </value> </member> <member> <name>class</name> <value>  $<$ string $>$  <![CDATA[global]]> </string> </value> </member> <member> <name>type</name> <value>  $<$ string $>$  <![CDATA[float]]> </string> </value> </member> </struct> </value> </member> </struct </value> </param> </params> </methodResponse>

## Barracuda Email Security Gateway

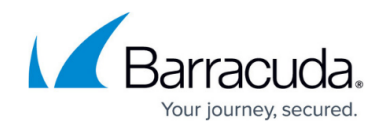

© Barracuda Networks Inc., 2024 The information contained within this document is confidential and proprietary to Barracuda Networks Inc. No portion of this document may be copied, distributed, publicized or used for other than internal documentary purposes without the written consent of an official representative of Barracuda Networks Inc. All specifications are subject to change without notice. Barracuda Networks Inc. assumes no responsibility for any inaccuracies in this document. Barracuda Networks Inc. reserves the right to change, modify, transfer, or otherwise revise this publication without notice.